GRADE\_COLON\_VS\_RECTAL\_CANCER\_DN

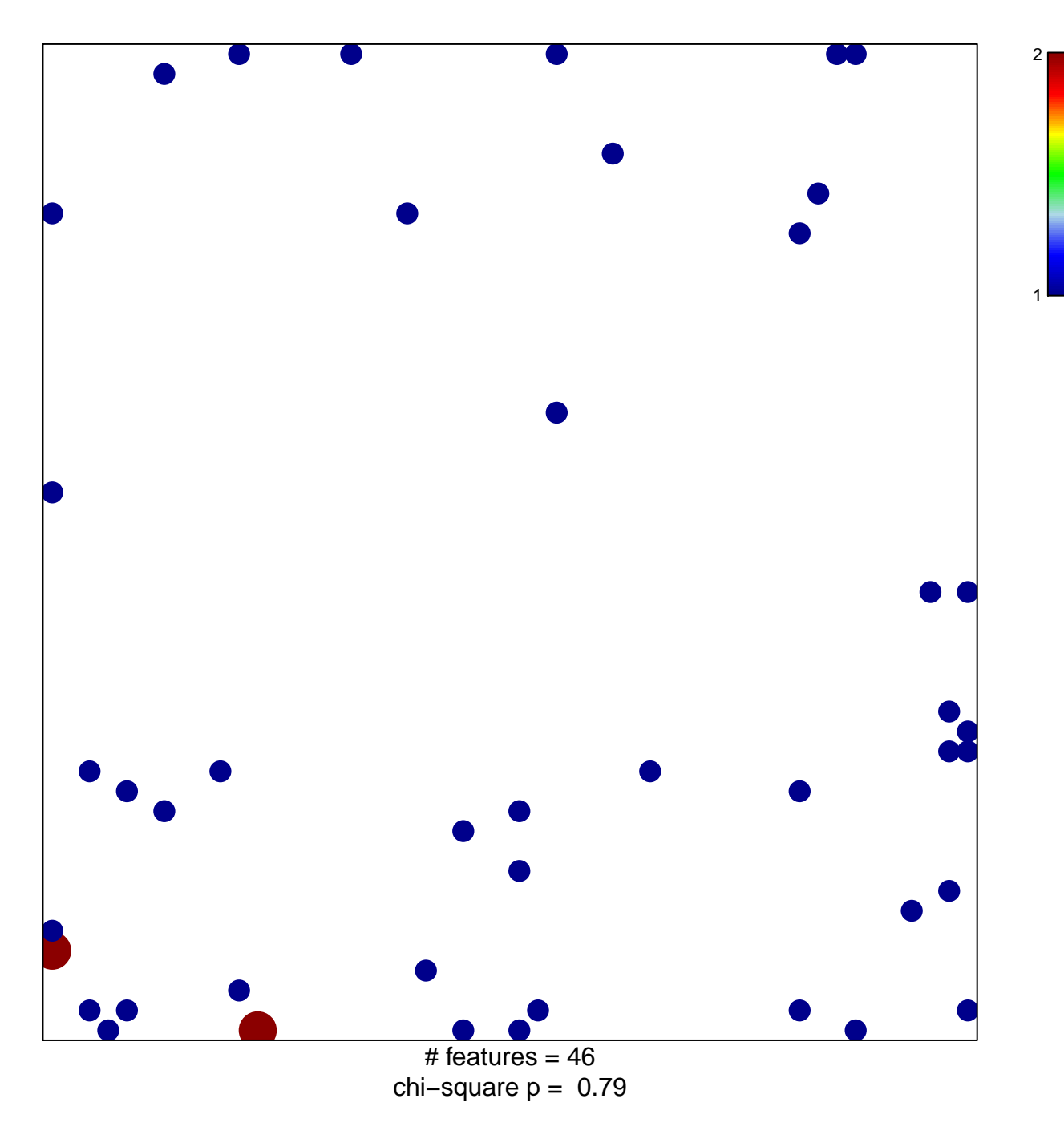

## **GRADE\_COLON\_VS\_RECTAL\_CANCER\_DN**

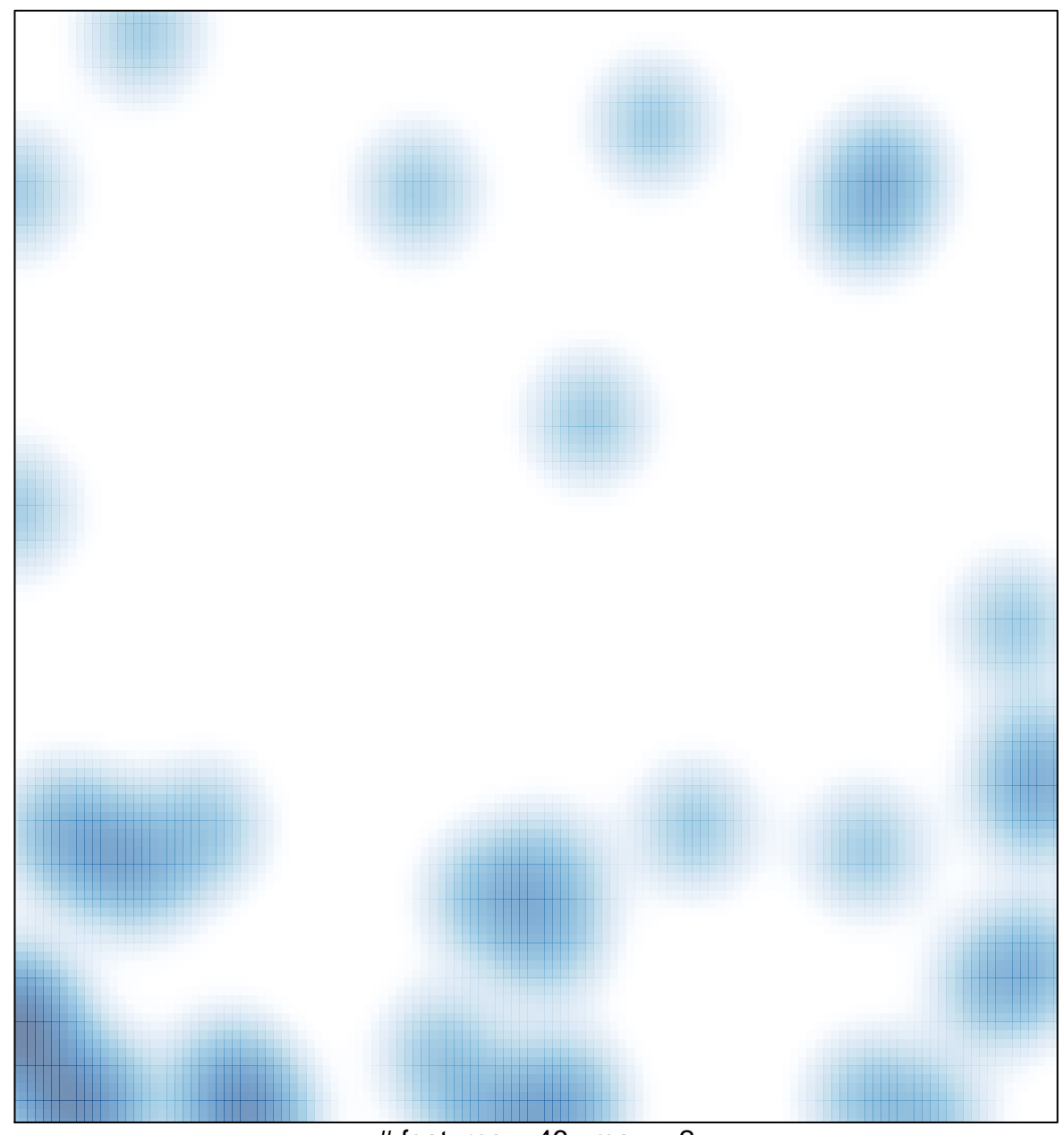

# features =  $46$ , max =  $2$